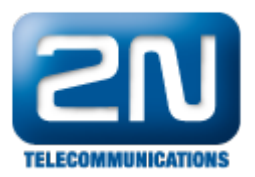

## Číslování verzí firmwaru, verze číslování konfiguračního nástroje

Verze firmwaru je vždy ve formátu:

X.0YrevisionZZ např. tedy: 4.05revision15

- X hlavní verze
- $\bullet$ Y – tzv. major verze – mění se při každé podstatné změně či přidání významné funkce ústředny.
- $\bullet$ ZZ – tzv. minor – mění se nejčastěji, tj. při jakékoliv změně, opravě či přidání nové funkce.

Verze konfiguračního nástroje je vždy ve formátu: X.0Y(písmeno) např. tedy 4.05Q

X.0Y – verze odpovídající aktuální verzi firmwaru (písmeno) – označuje verzi nástroje v rámci jedné majorverze firmwaru.

Vždy platí pravidlo, že ústřednu je třeba konfigurovat vždy stejnou majorverzí. Tedy například pokud je v ústředně verze firmware 4.05rev15, je nutné jí konfigurovat nástrojem 4.05(písmeno) a ne např. 4.02(písmeno).

Dále platí, že je třeba ústřednu konfigurovat vždy poslední vydanou verzí konfiguračního nástroje v rámci jedné major verze.

Další informace: [Pobočkové telefonní ústředny \(oficiální stránky 2N\)](http://www.2n.cz/cz/produkty/telefonni-ustredny/)